# **CSCI 255: Introduction to Embedded Systems Fall 2011**

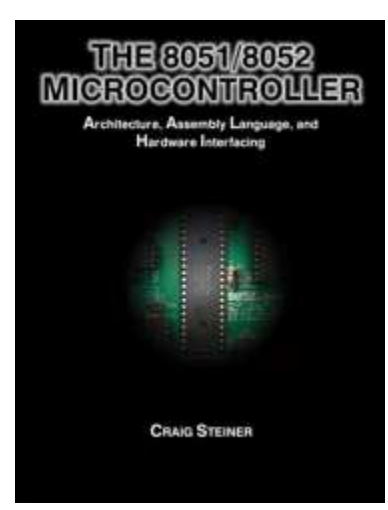

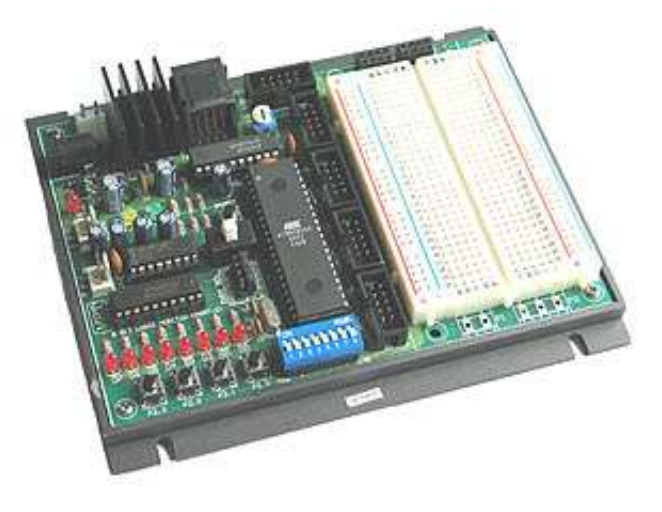

**Keith Vertanen Museum 102 496-4385 kvertanen@mtech.edu**

*CSCI 255: Introduction to Embedded Systems • Keith Vertanen • Copyright © 2011* 

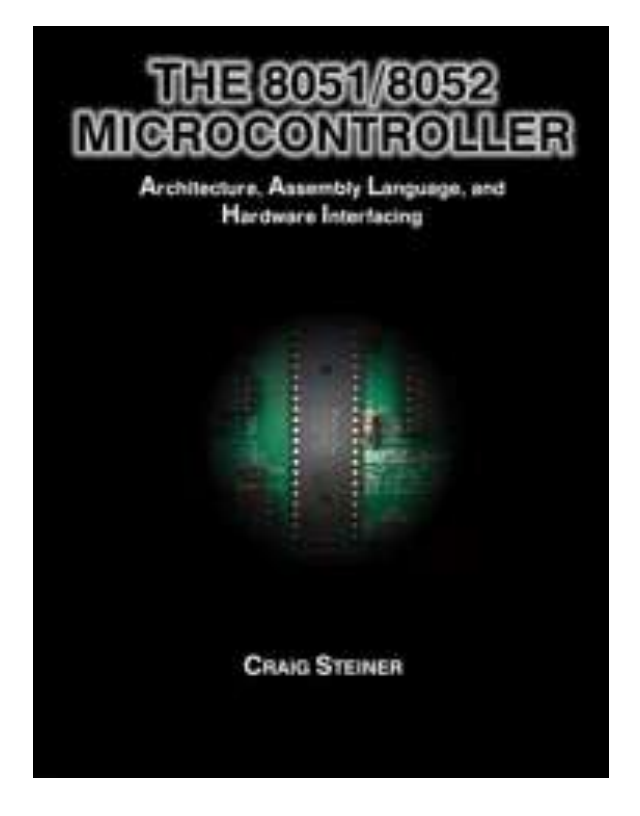

### <http://www.8052.com/tut8051>

Course web site (lecture slides, links to online materials): <http://katie.mtech.edu/classes/csci255>

Moodle (grades): <https://moodlemtech.mrooms3.net/course/view.php?idnumber=72253>

### Expectations (what you should already know)

• How a computer works

– At a high-level

- Write, compile, execute programs – High-level language, e.g. Java, C
- Variables, data types, assignments
- Control flow structures, e.g. if-then-else
- Repetition structures, e.g. for loop, while loop

### Course outcomes (what you'll learn)

- Number systems
	- binary, octal, decimal, hexadecimal
- How computers represent numbers
	- integers (positive/negative), floating-point
- Boolean algebra, bit manipulations
- Combinational and sequential circuits
	- How these things build up to a computer
- Embedded programming
	- In assembly language and C
	- Subroutines, timers, interrupts

# Lab intro day

- Goals
	- Meet your fellow students
	- Shake out software/hardware
	- Make some LEDs light up

## MEB-2000P educational board

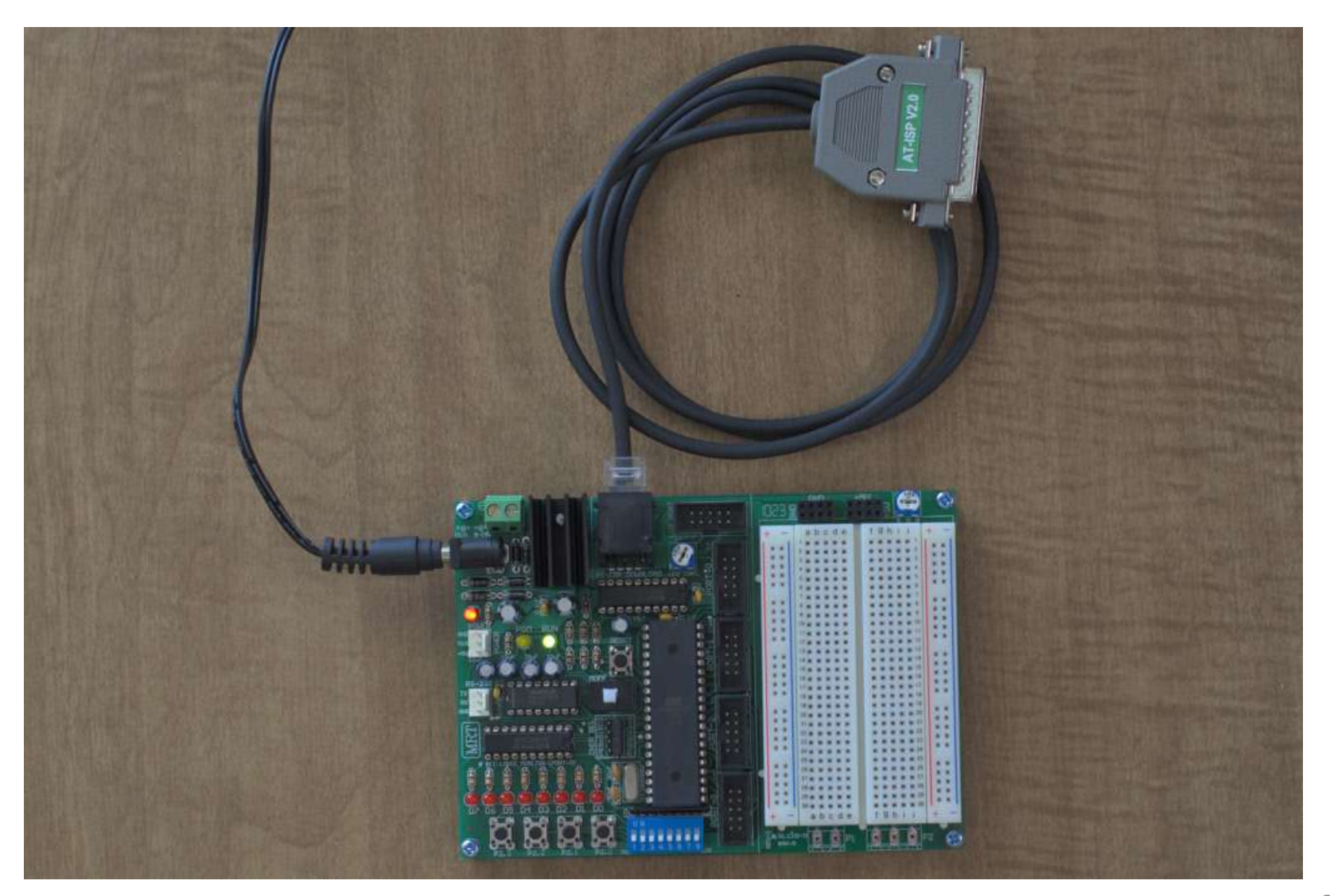

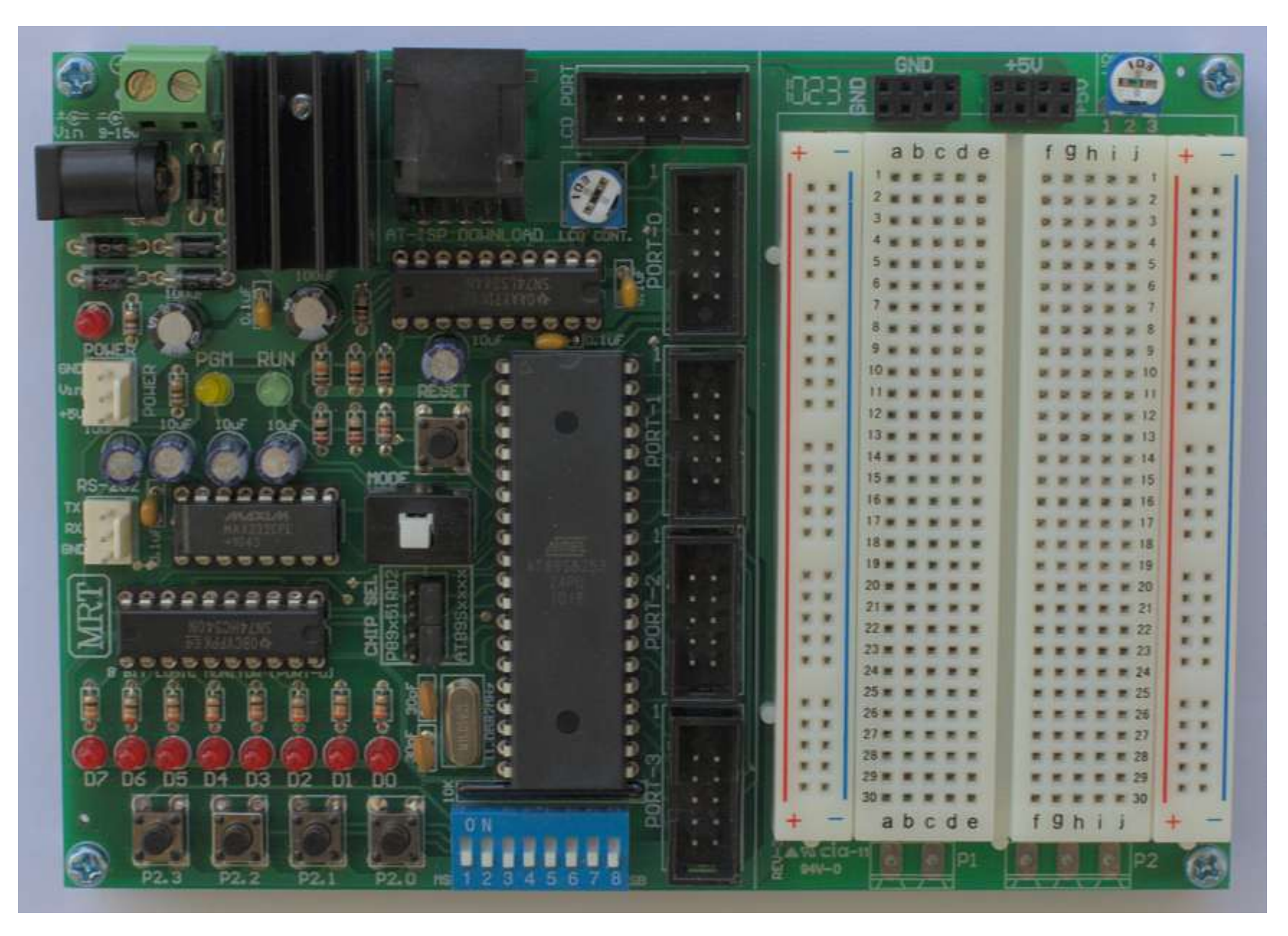

## Desktop example

#### **#include <stdio.h> Source code: int main(int argc, char\*\* argv)** Plain text file created in a high-**{** level programming language  **printf("Hello world!\n"); return 0; }** *HelloWorld.c* **% gcc HelloWorld.c -o HelloWorld** bey. C d "d " it. Li"Thas program cannot be run in DOS mode.  $22$ PE  $L$  | HcCH  $T$   $L$   $A$ **Machine language:**  $00$  $n = 47$  $P$   $11$ .text  $\equiv$  0A.rdate  $\equiv$  0  $\rightarrow$  + Actual binary run by a - pridate  $0.00.085$  $\theta$ e sh.idata in P 走 建 # ca particular processor, not Undfiltered 10hour 10s =" AwC= Arth human readable/writeable 10hT9<sup>1</sup>eD for the Atito's yowyyyybRcuicjabijA'=" Ankaz=" Anthone" AnthropolishijA'j=| Anj= Ankç's' ichnitas ja nj.An+ç's' yosa=- Ashç'di hD6<sup>1</sup>4\* .cl. vppy43<sup>1</sup> 41yyyc<sup>1</sup>s thans ez sa co.As.apppg's 206722VCT41 #T2+9/ ##AAAG1# spoles Undsrinç's (0 dm /1/6W) e 1 çme 1EanDFf; 8 ç'P'88 hDR  $5 + 1$ EALDED

### *HelloWorld.exe*

## Desktop example

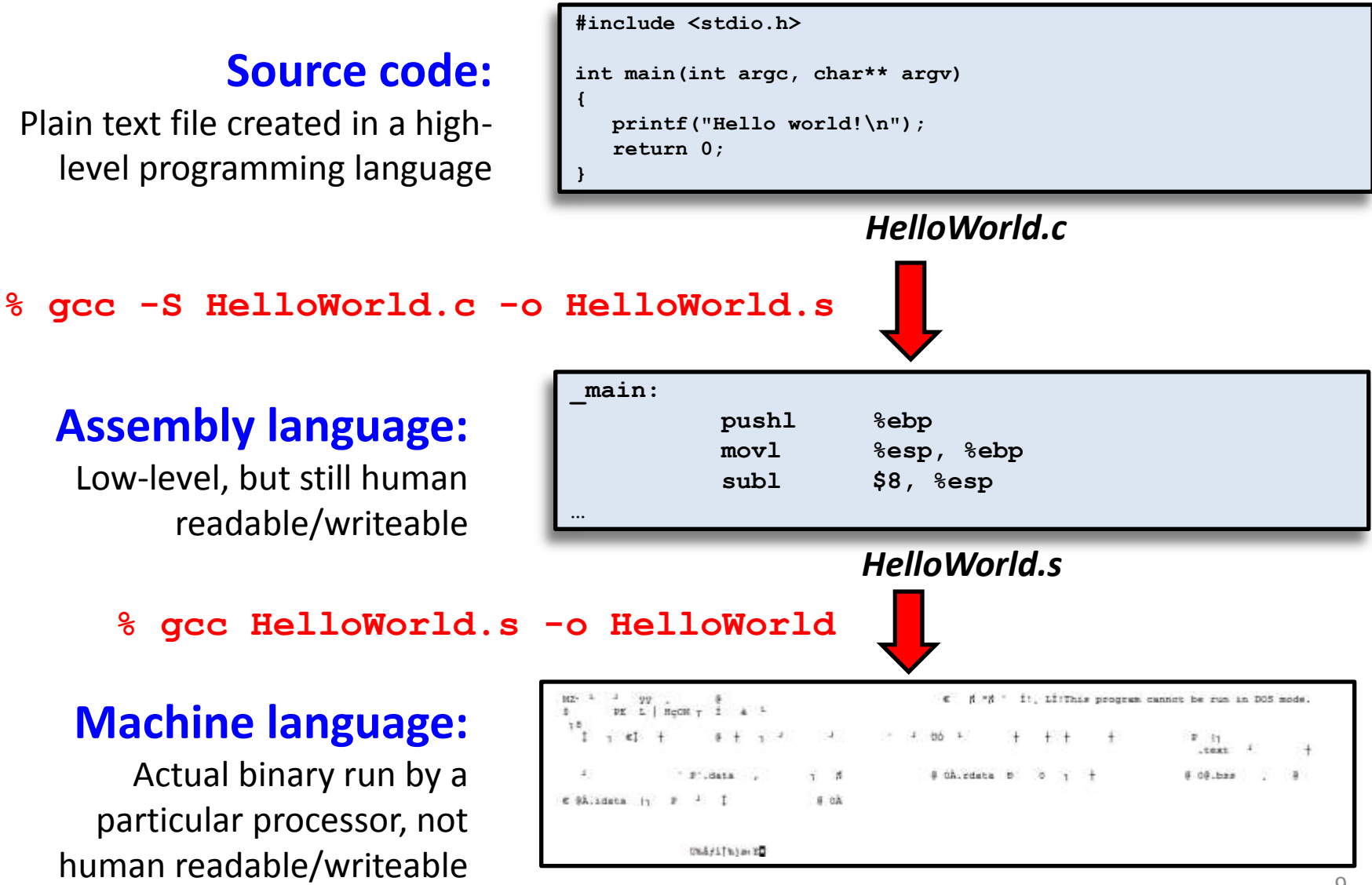

### *HelloWorld.exe*

### **Assembly language**

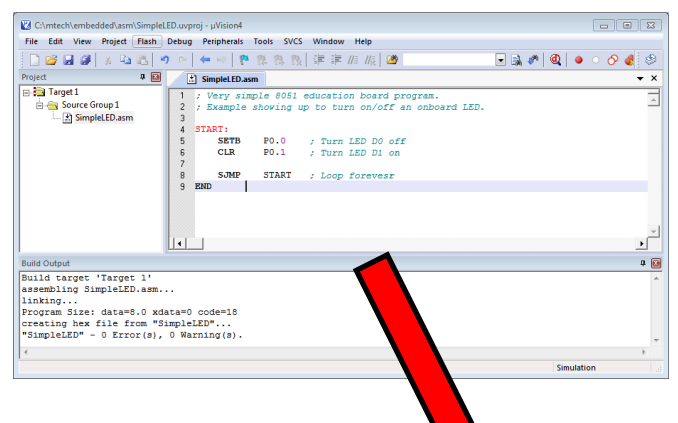

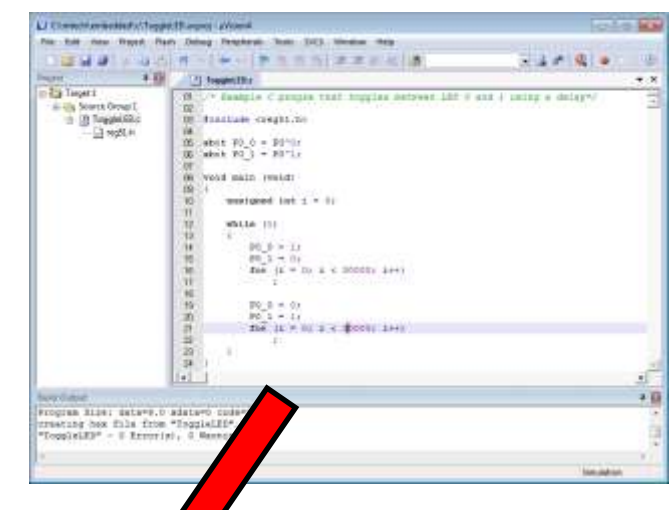

### **Hex file**

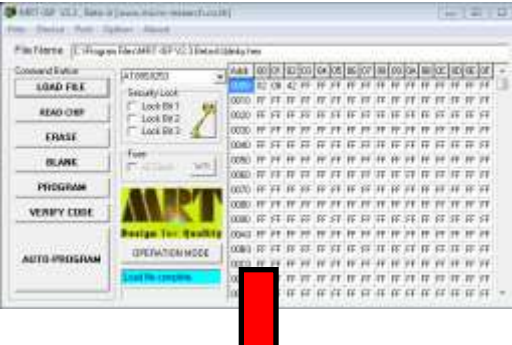

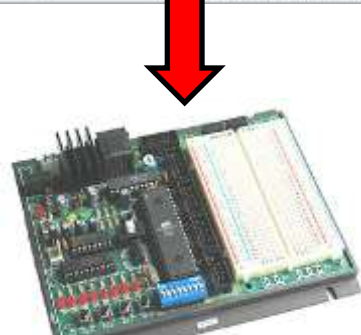

## Loading machine code

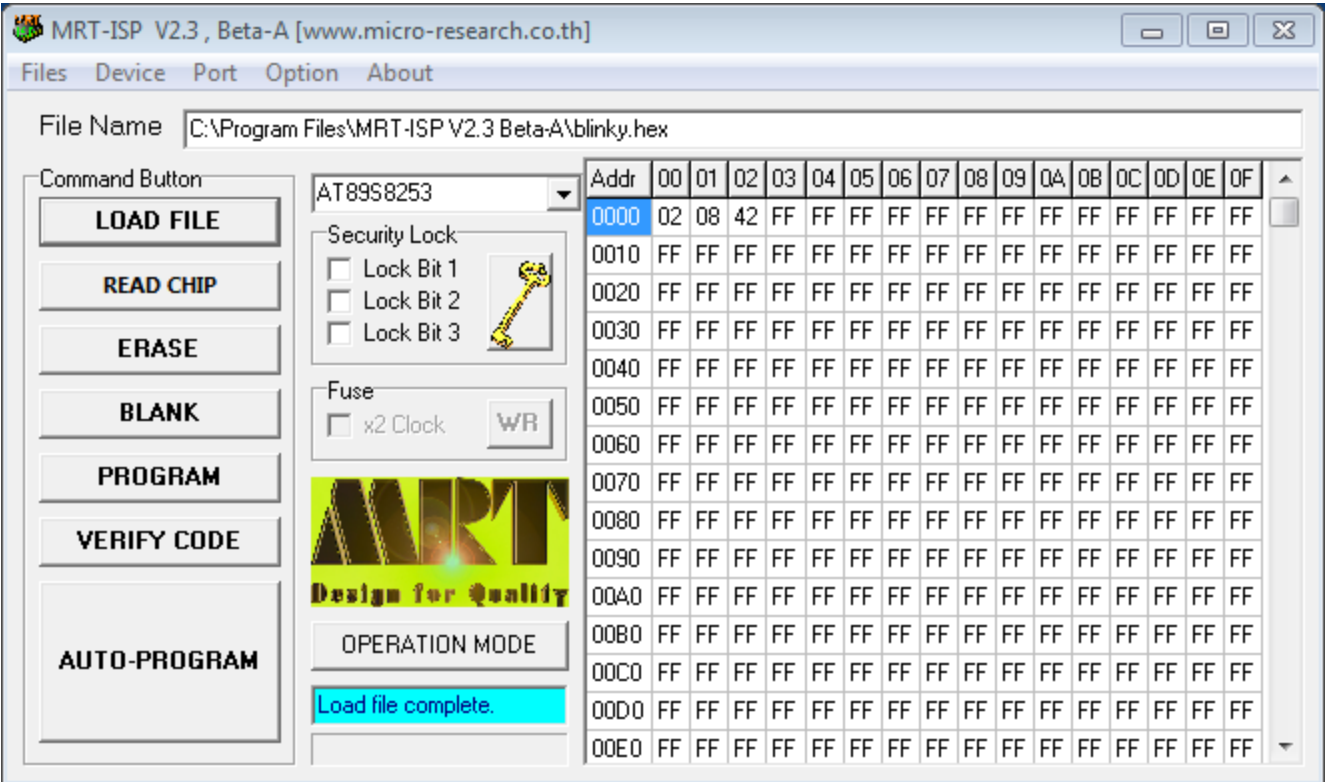

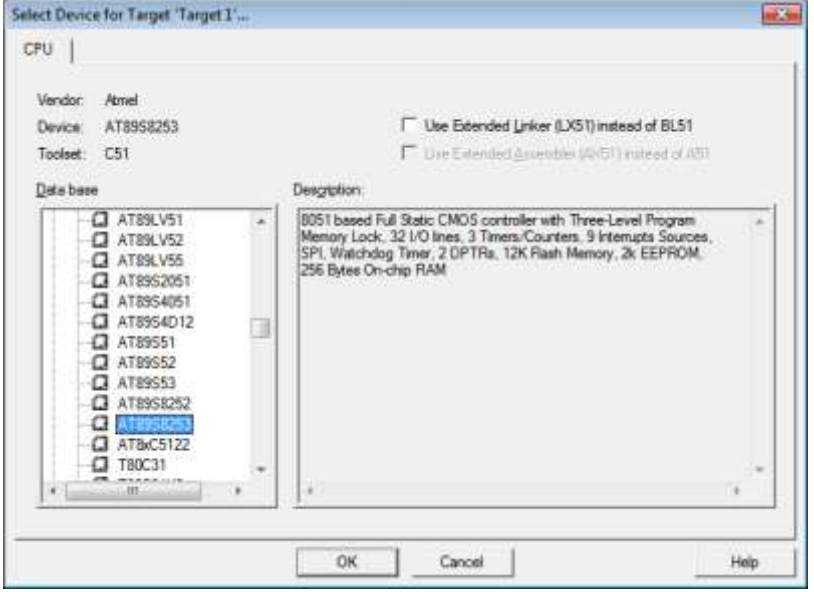

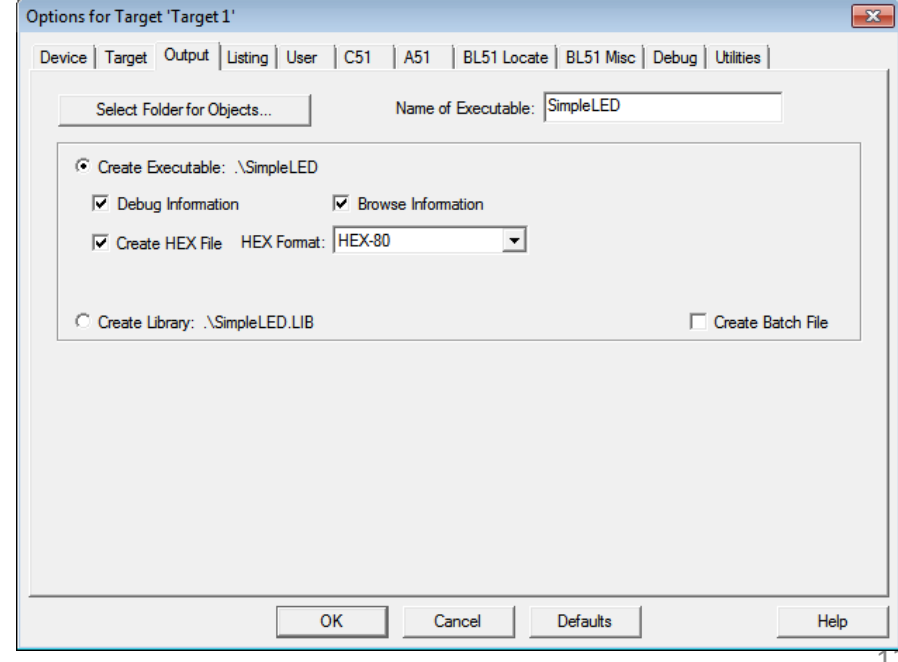

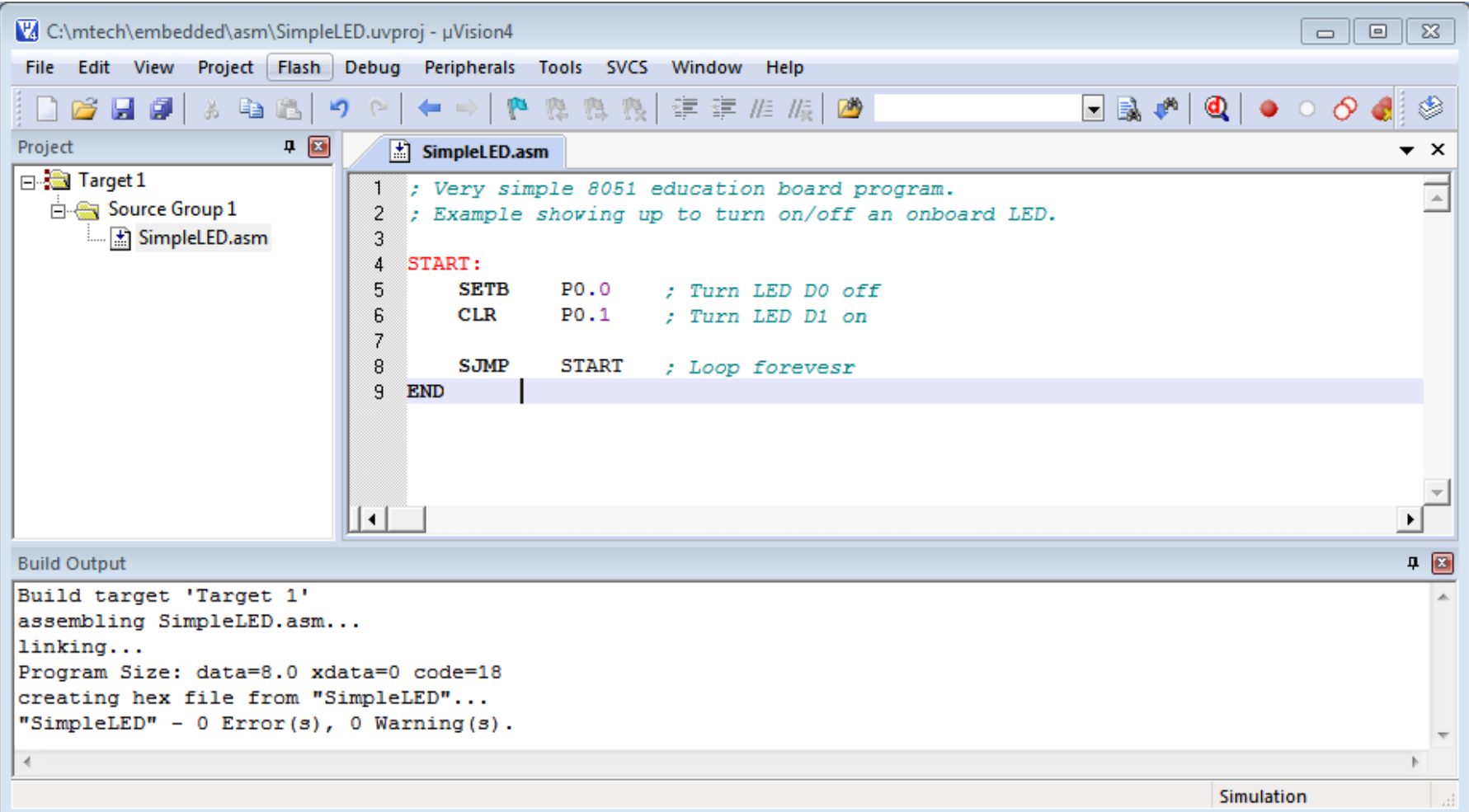

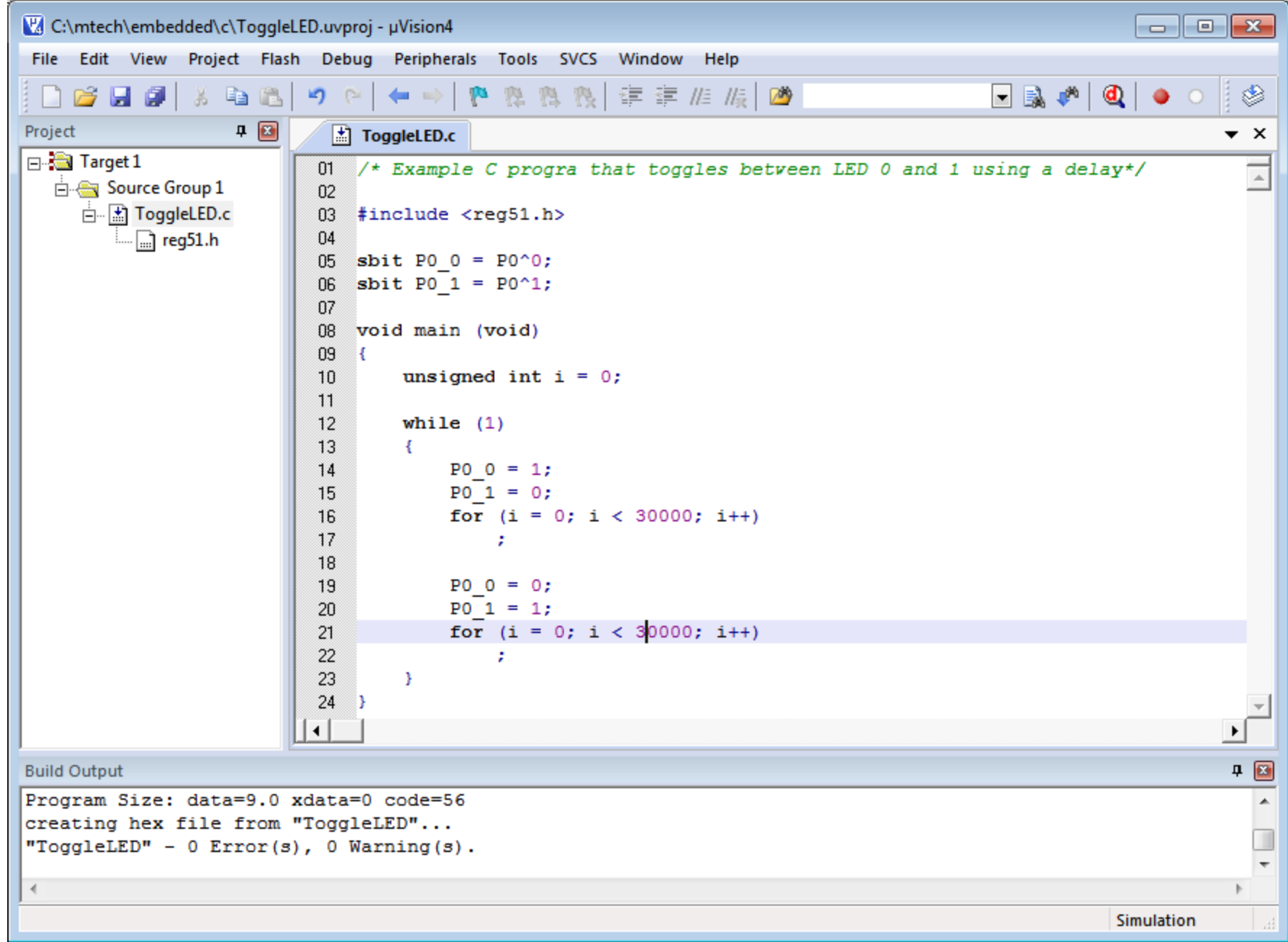